## 给含有公式的单元格点颜色看看计算机等级考试 PDF转换可

https://www.100test.com/kao\_ti2020/597/2021\_2022\_\_E7\_BB\_99\_  $E5_0$   $Q_0$   $AB_0$   $E6_0$   $Q_0$   $E5_0$   $C98_0$   $597001$ .htm  $\qquad \qquad$  :

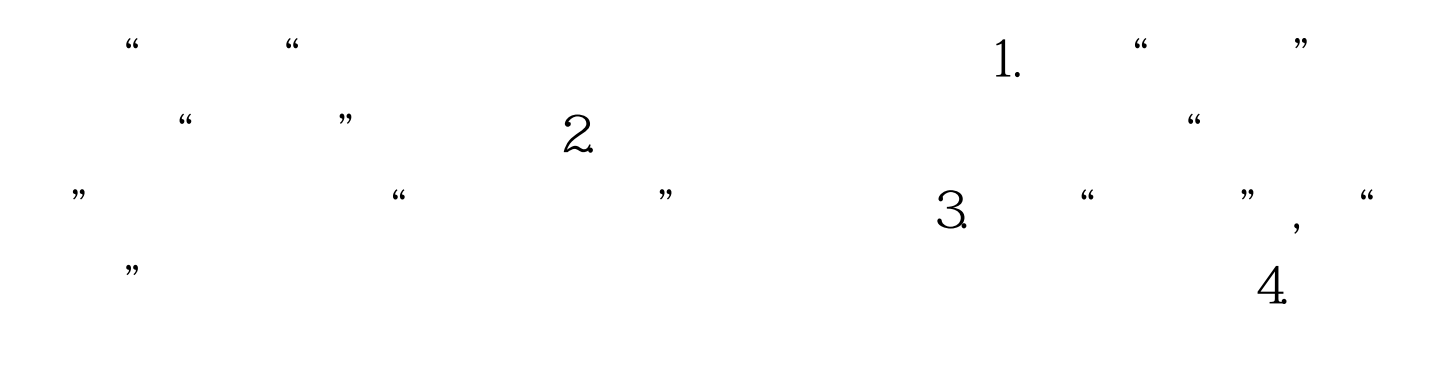

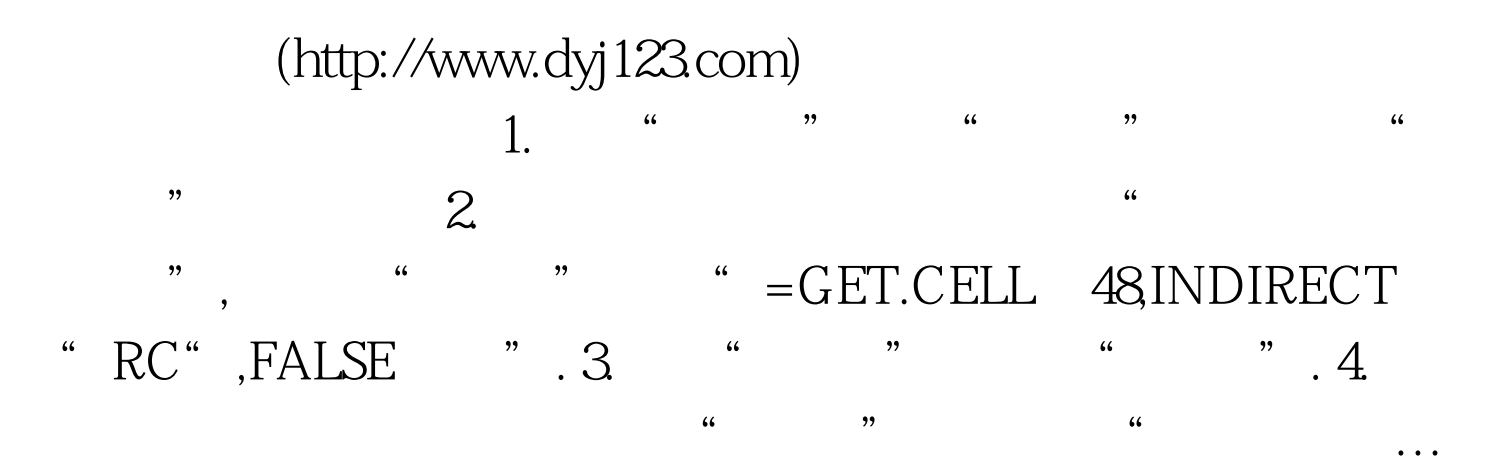

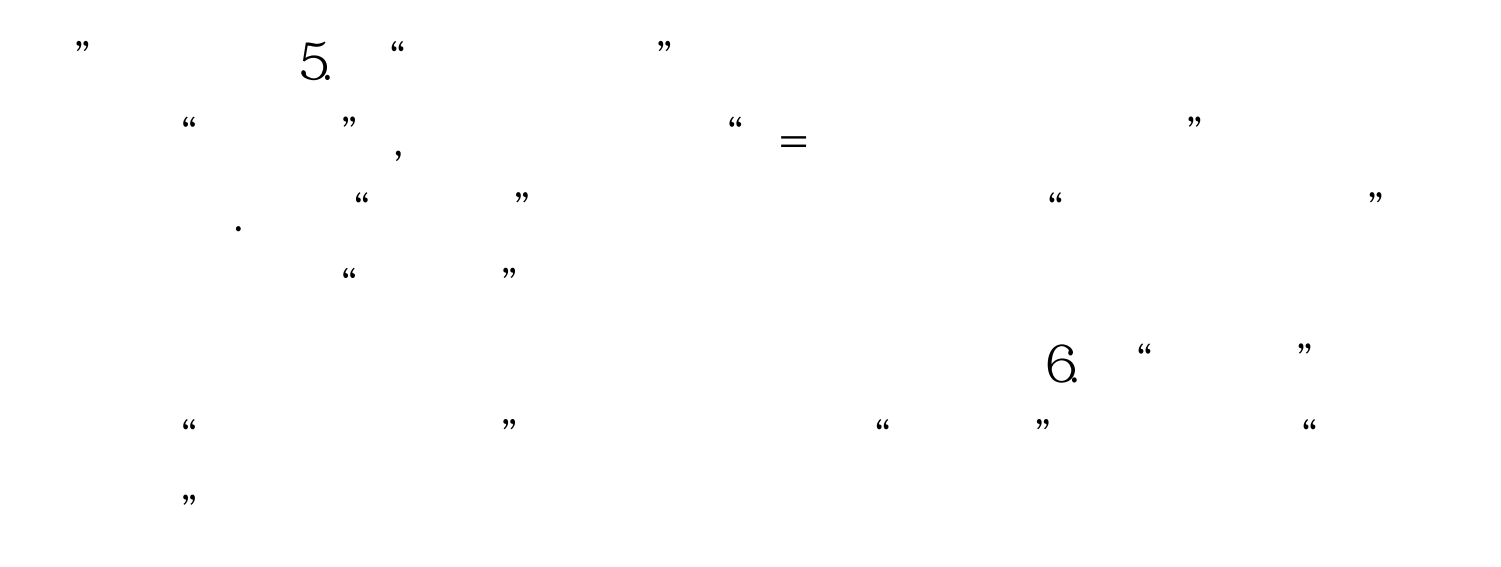

2009年9月全国计算机等级考试时间及科目预告 2009年NCRE

 $\approx$  2009  $\approx$  2009

 $\chi$  2009  $\chi$ 

 $100Test$ www.100test.com